Stage 7 Knowledge Organiser (Corbett Maths video numbers in brackets)

- 1. Find HCF and LCM for two or more numbers (218, 219)
- 2. Convert between mixed numbers and improper fractions (139, 140)
- 3. Order fractions, decimals, percentages and negatives (131, 208)
- 4. Collect like terms (9)
- 5. Multiply out a single bracket (13)
- 6. Substitute into an expression (20)
- 7. Solve 2 step equations (110, 114)
- 8. Add, subtract, multiply and divide mixed numbers (133, 134, 139, 140, 142)
- 9. Increase by a percentage using a multiplier (239)
- 10. Write and simplify a ratio (269)
- 11. Share a total into a ratio (270)
- 12. Find the nth term of a linear sequence (288)
- 13. Round to 1 significant figure (279a)
- 14. Construct triangles (81, 82, 83)
- 15. Calculate the area of a trapezium (48)
- 16. Find the surface area of a cube or cuboid (310)
- 17. Find missing angles in special triangles (37)
- 18. Rotate a shape on a coordinate grid (275)
- 19. Understand and Read a pictogram (162)
- 20. Calculate the mean, median, mode and range of a list of data (50, 53, 56, 57)

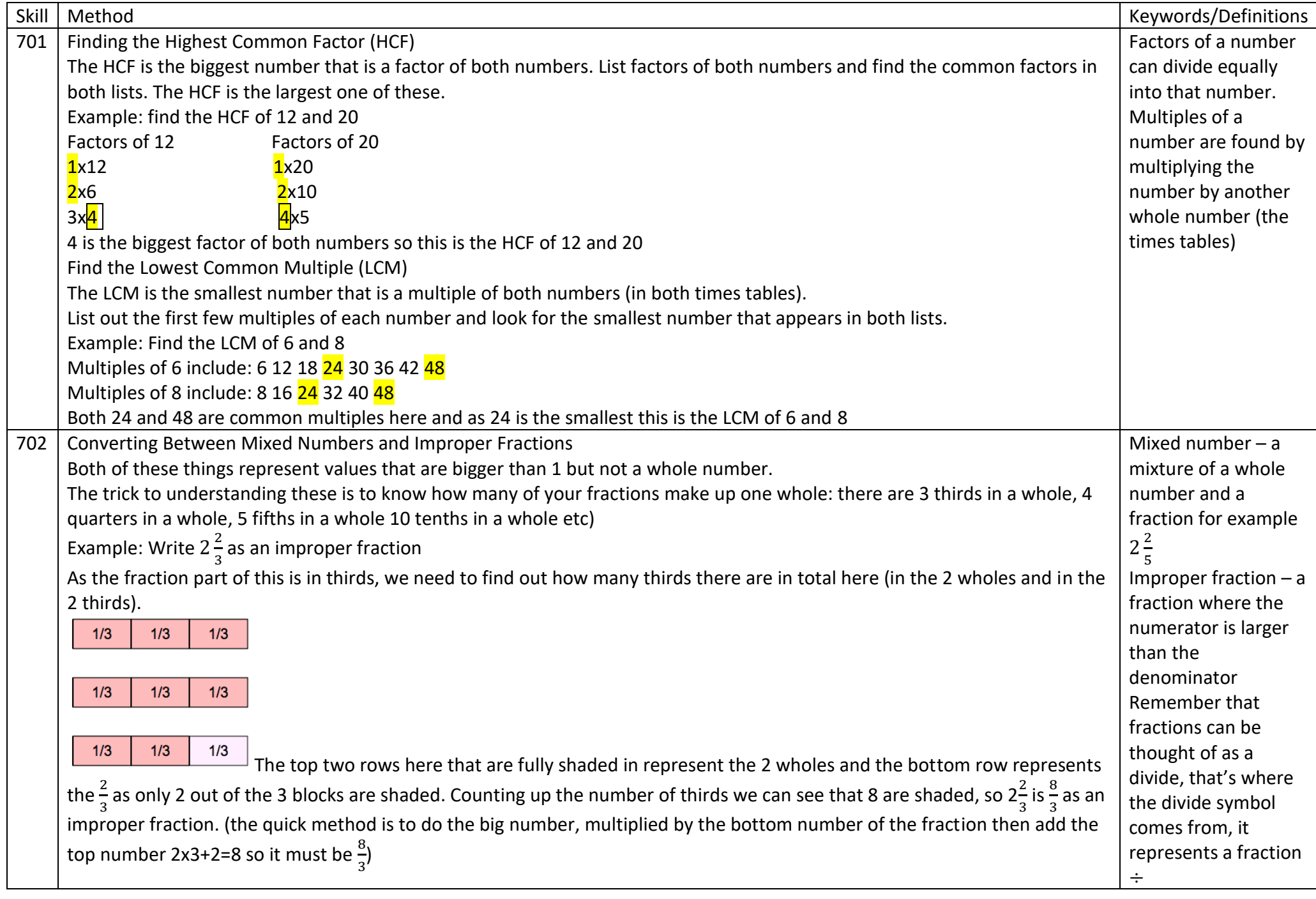

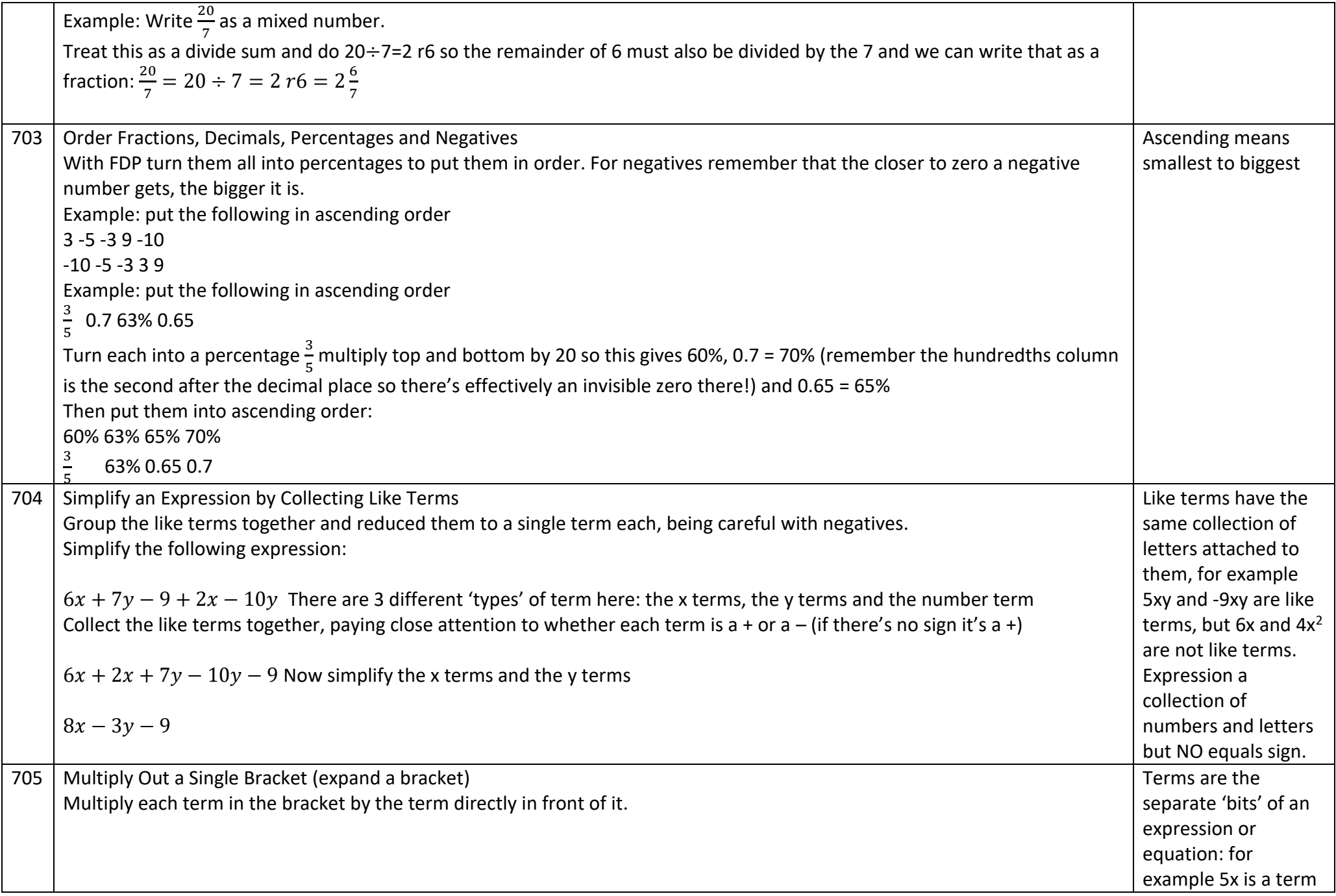

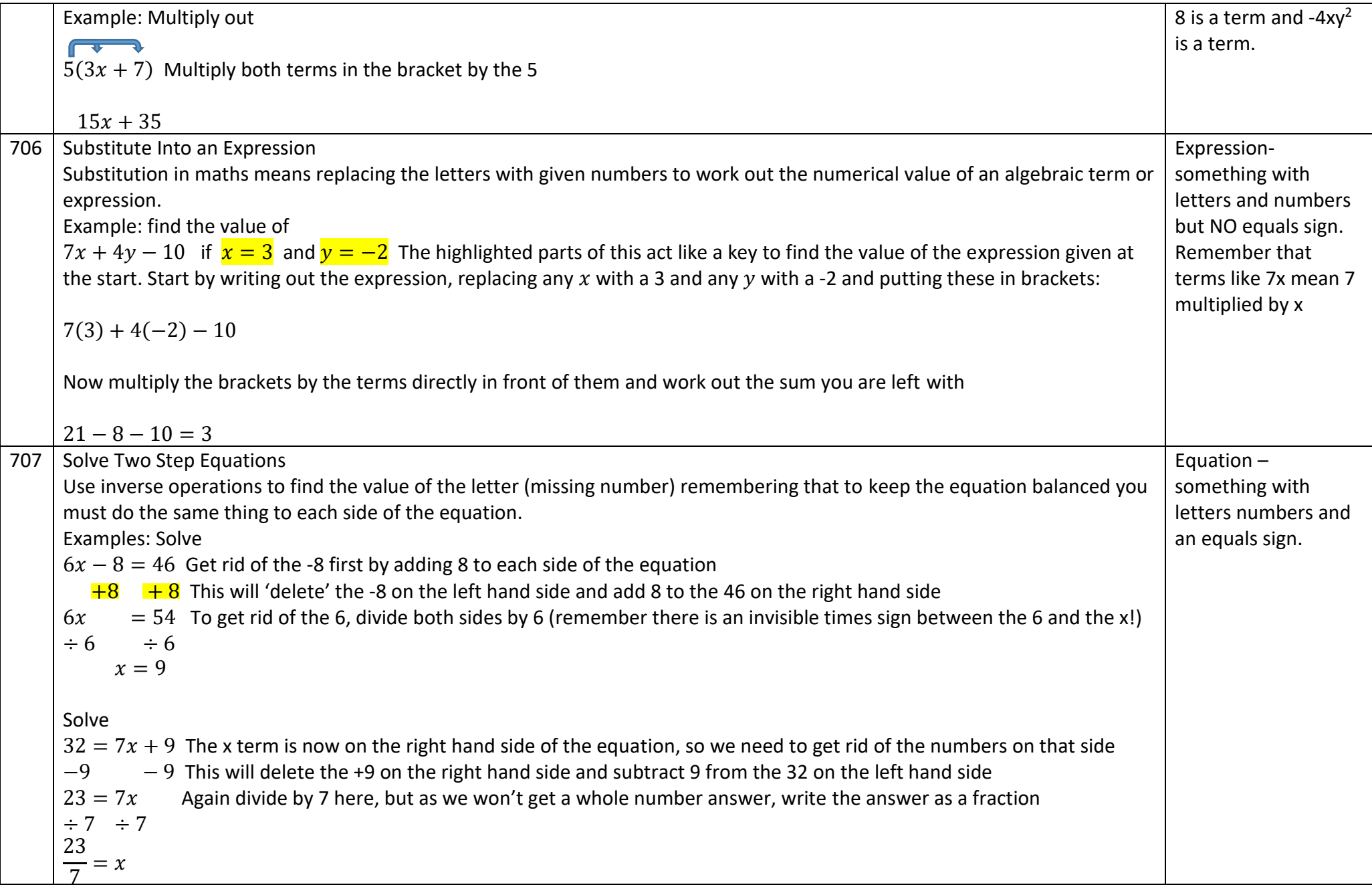

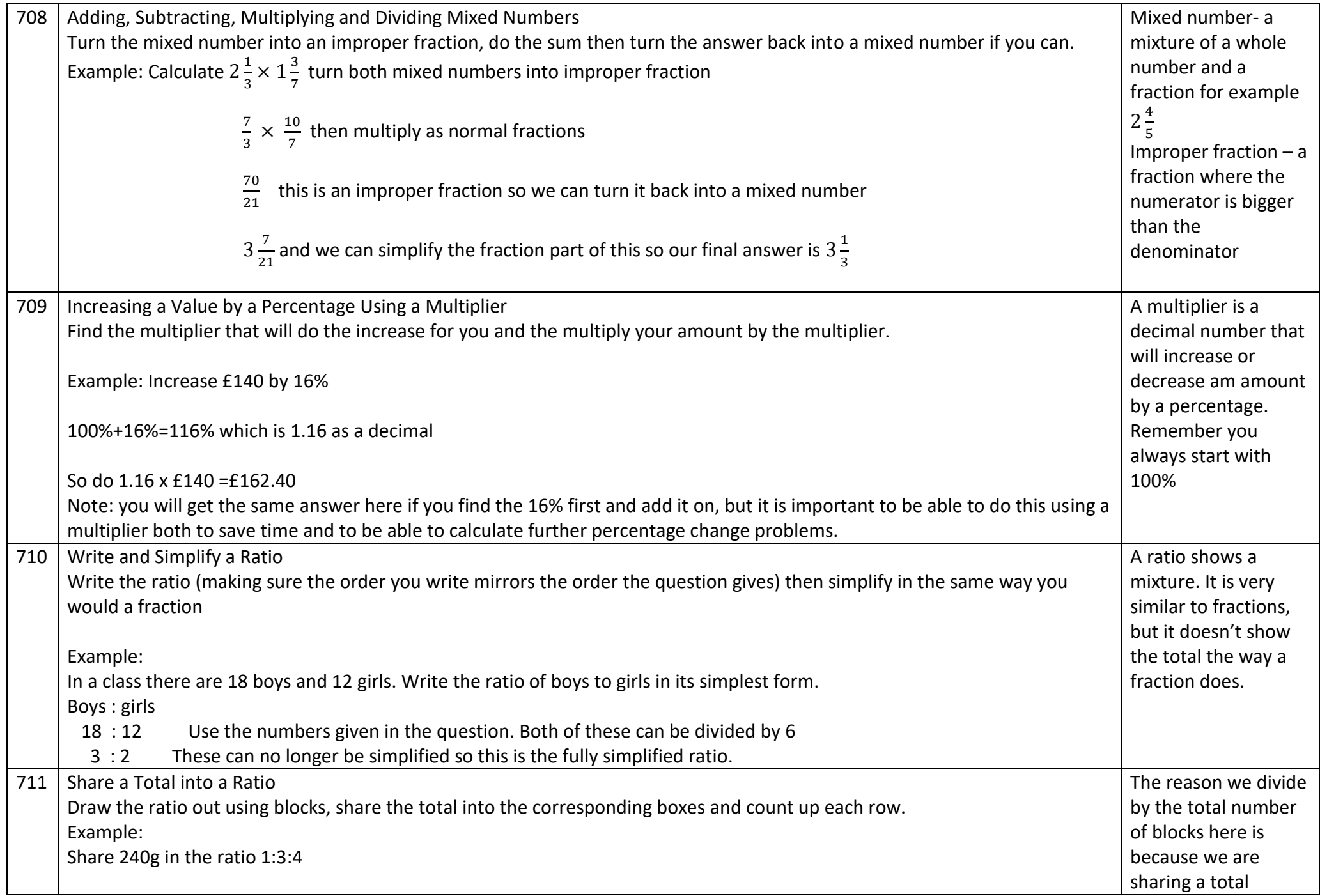

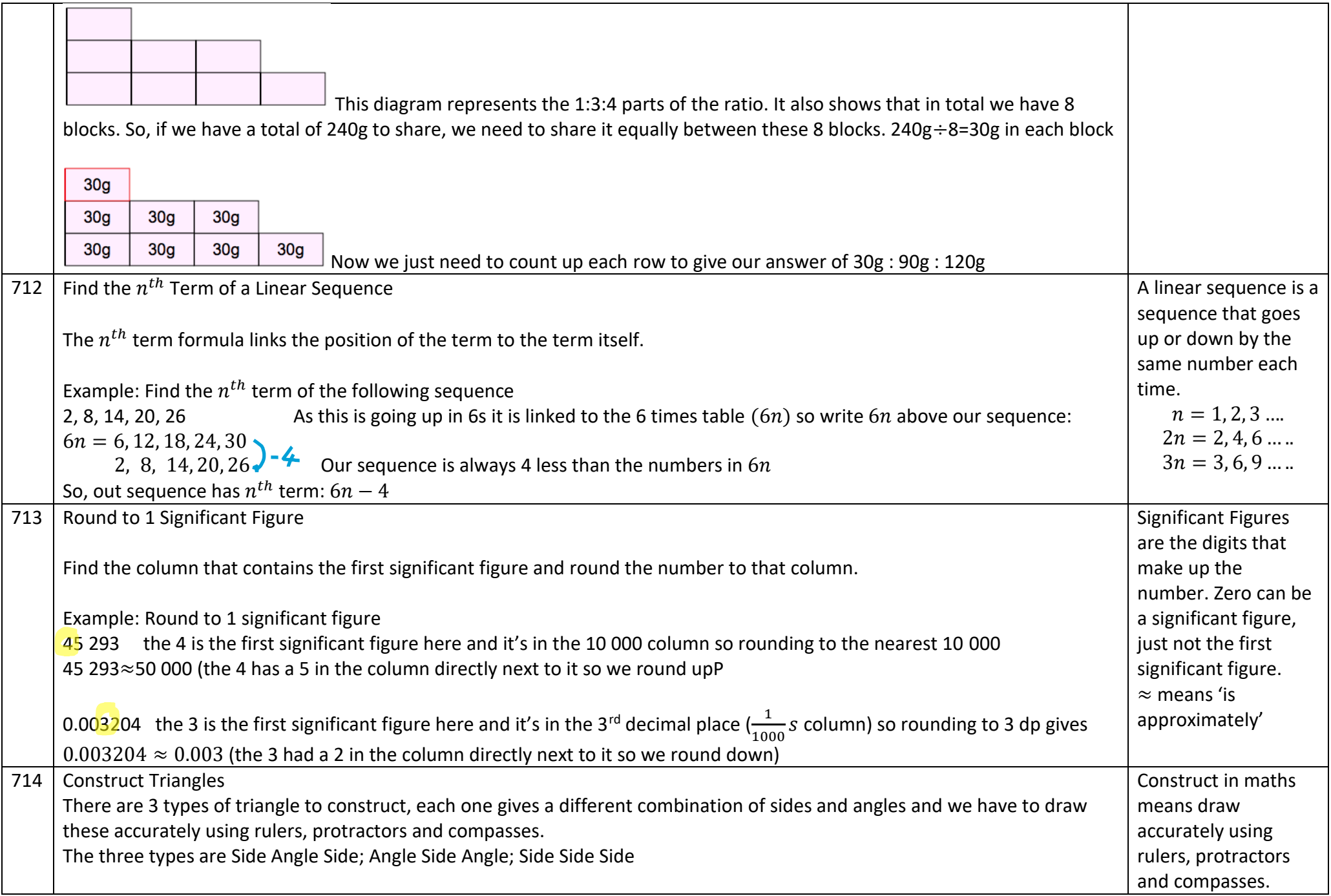

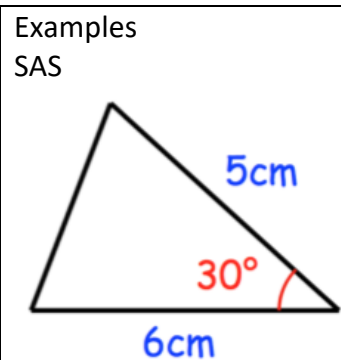

Draw the base line (6cm) in first. Put the protractor on the right end of the line and measure a 30 $^{\circ}$  angle and mark with a dash. Draw a line from the end of the base going through the dash that is 5cm long. Then join up to complete the triangle. ASA

8<sub>cm</sub> Draw the base line (8cm) in first. Then put the protractor on the left end of the line and measure a 60° angle, putting a dash to mark the 60°. Draw a line (longer than you think you'll need) from the left end of the base through this dash. Next, put the protractor on the right end of the base and measure the 35° putting a dash to mark where this would be. Daw a line from the right end of the base, through this dash so that it crosses the other line at 60 $^{\circ}$  to complete the triangle. SSS

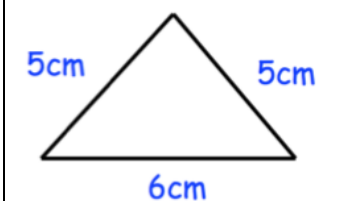

 $35'$ 

Draw the base line (6cm) in first. Set you compass to 5cm from point to pencil. Put the point in one end of the line and draw an arc that goes above the line and through the middle of the diagram. Keep the compass at 5cm and put the point in the left end of the line and draw another arc that crosses the first one. Join each end of the base line up to where the arcs cross to complete the triangle. A Quadrilateral has

715 | Calculate the Area of a Trapezium

A trapezium is a quadrilateral with only one pair of parallel sides.

An arc is part of a circle drawn with a compass. All the points on an arc are the same distance from where its been drawn from so they are useful when we know the length of a line, but not the angle it needs to be drawn at.

four sides.

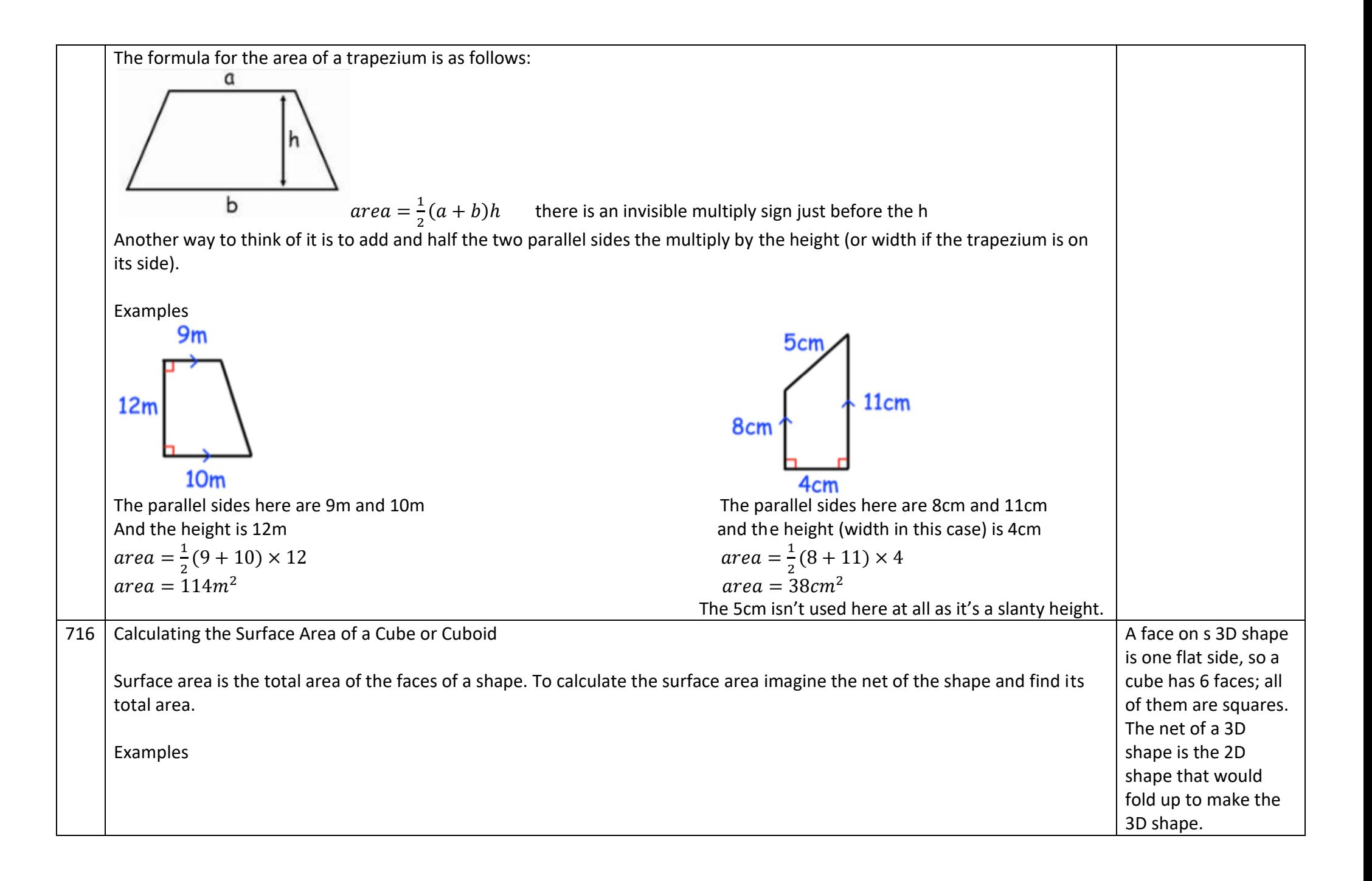

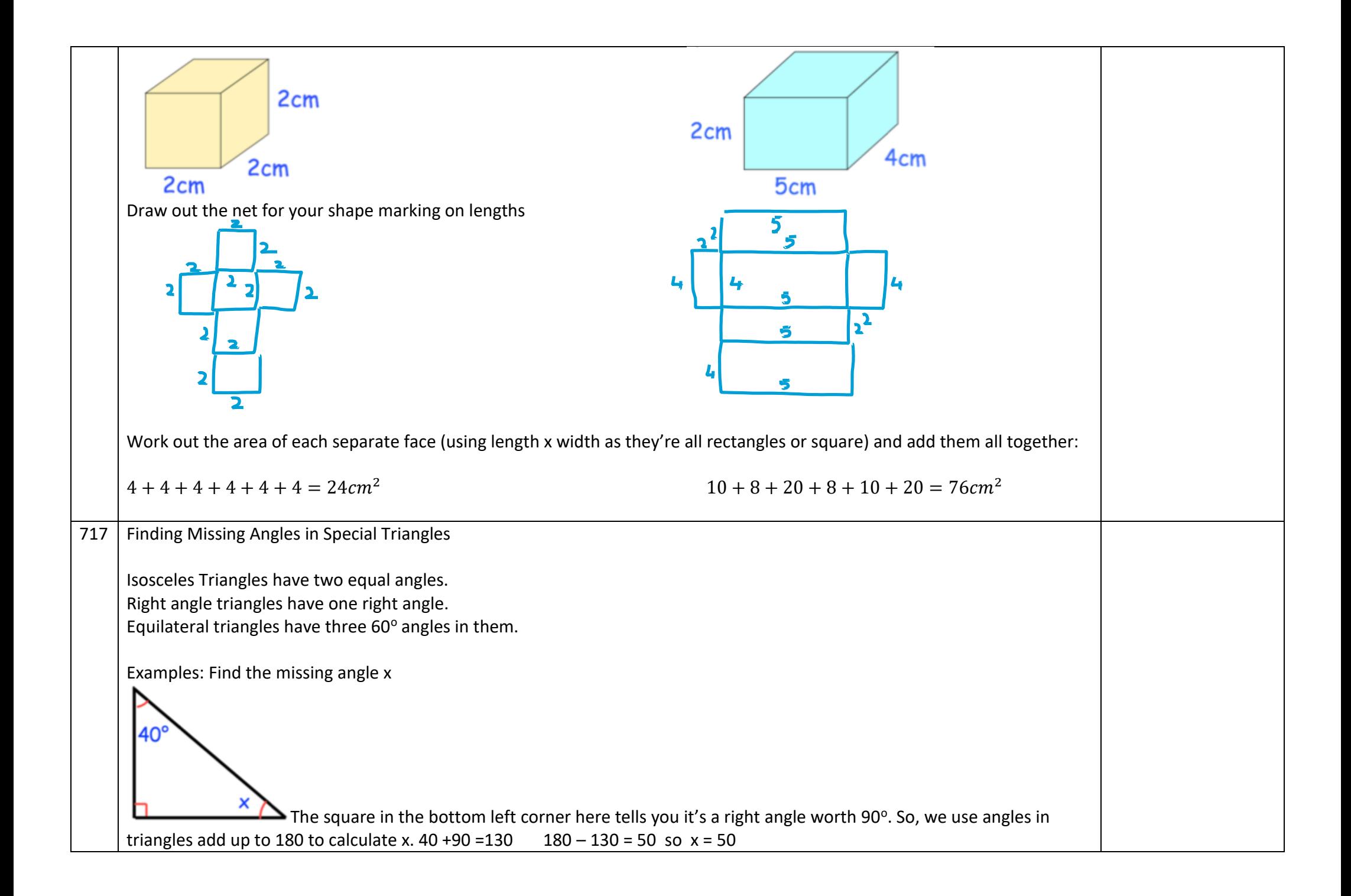

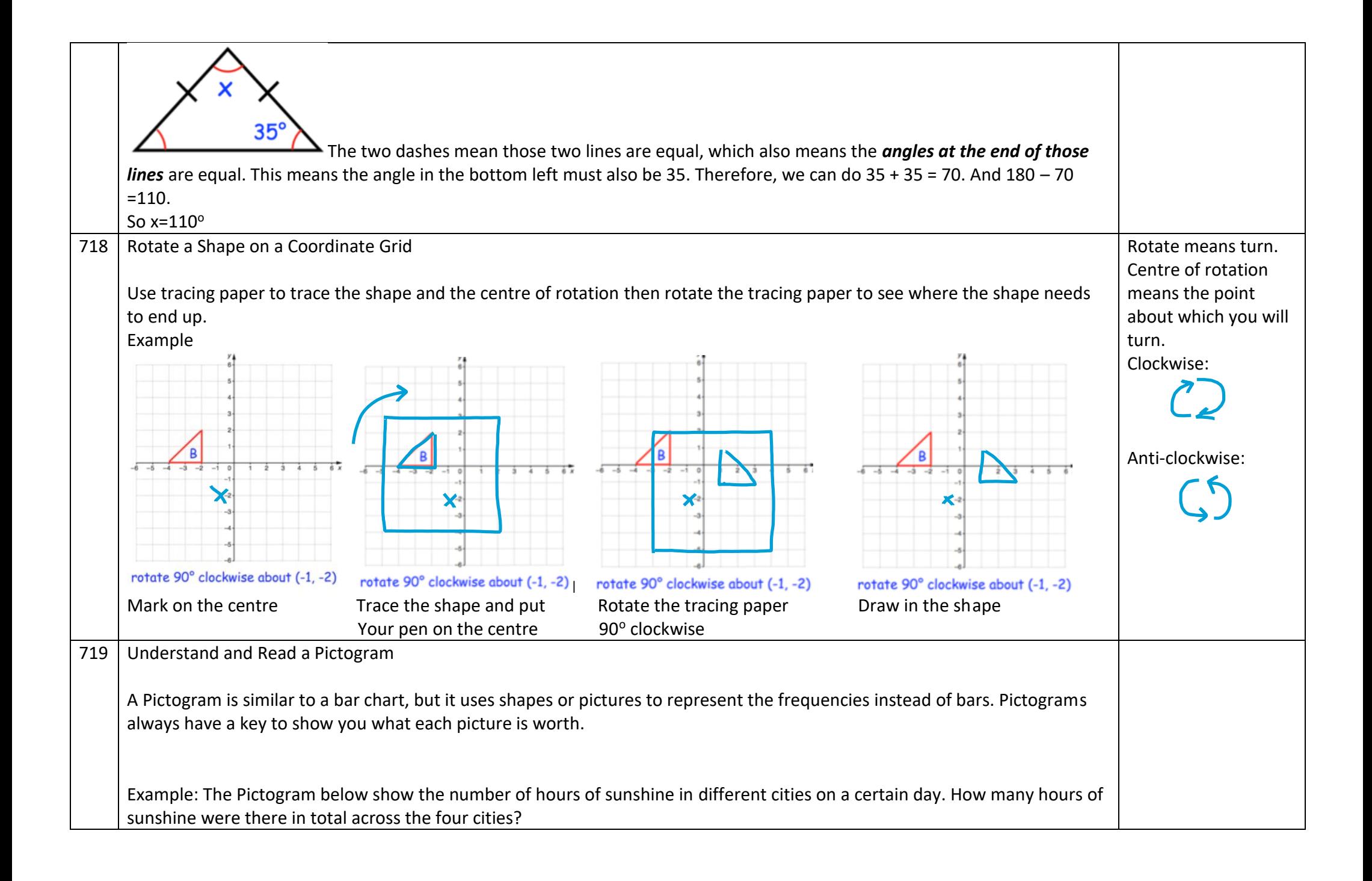

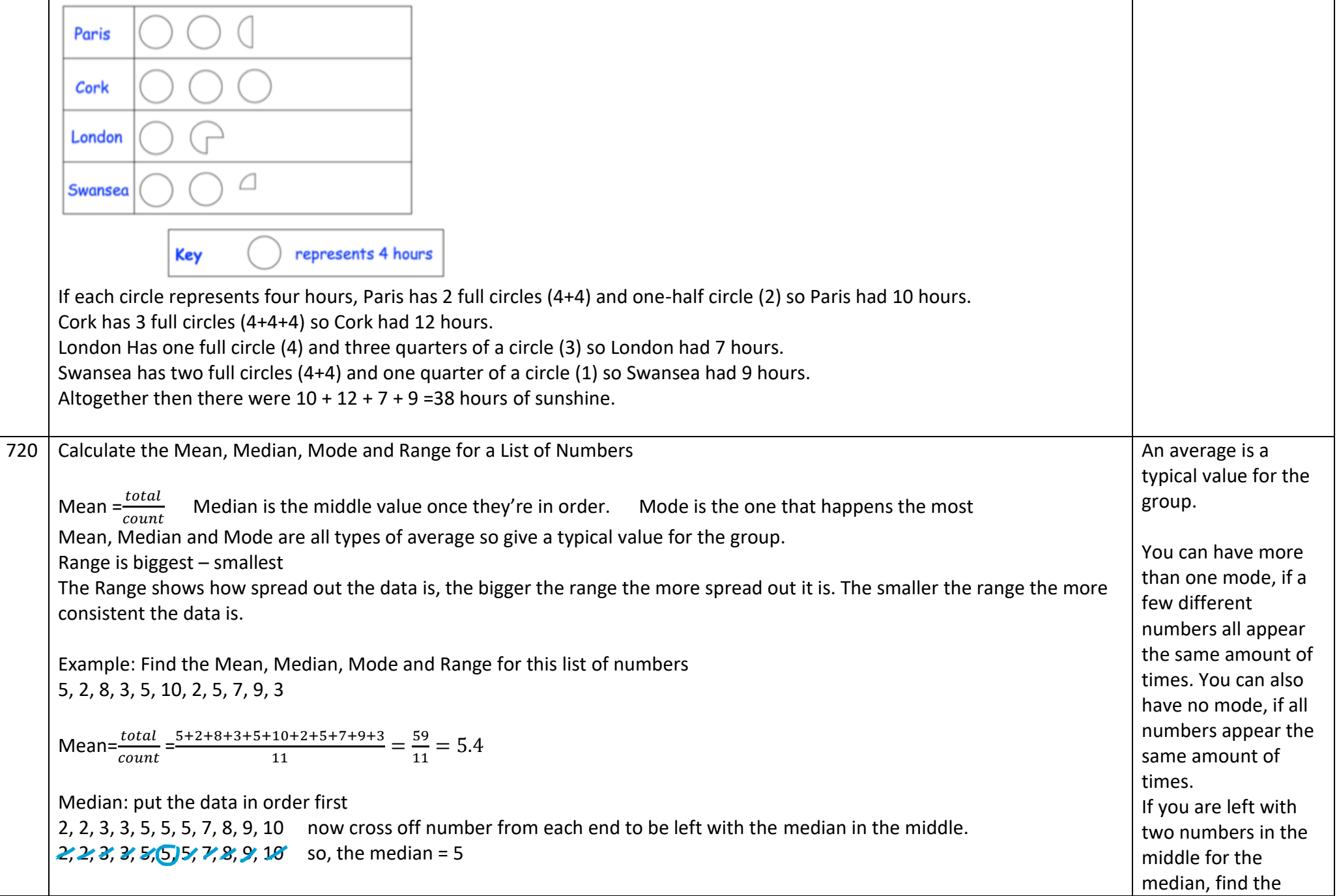

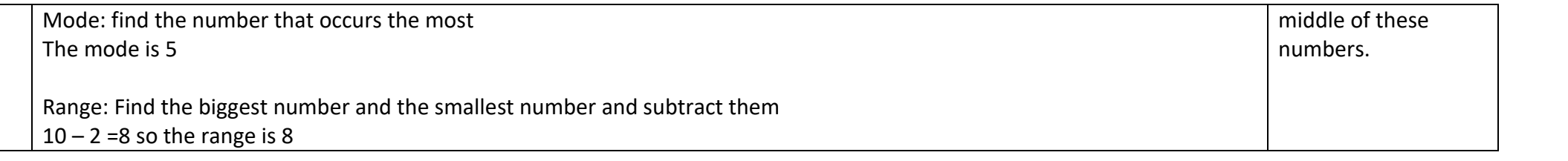